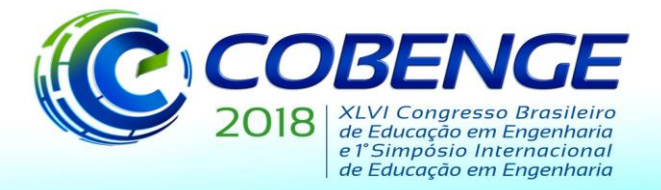

"Educação inovadora para uma Engenharia sustentável"

## **KIT DIDÁTICO FLEXÍVEL PARA EXPERIMENTAÇÃO DE CONVERSORES ESTÁTICOS DE POTÊNCIA**

**Otávio Rodrigues Gomes** – [ot.rodrigues32@gmail.com](mailto:ot.rodrigues32@gmail.com) **Maria Eduarda Silva Bastos** – [mariaeduarda\\_bastos@hotmail.com](mailto:mariaeduarda_bastos@hotmail.com) **Matusalém Martins Lanes** – mmlanes@cefetmg.br Centro Federal de Educação Tecnológica de Minas Gerais, Unidade Leopoldina Rua José Peres 558 – Centro 36700-000 – Leopoldina – Minas Gerais

*Resumo: O surgimento da eletrônica de potência e seu desenvolvimento ao longo dos anos propiciou uma grande evolução tecnológica. Prova disso são as suas mais variadas aplicações como, por exemplo, no acionamento e controle de motores, na distribuição de energia elétrica, nos transportes eletrificados e nos dispositivos computadorizados. Em função da relevância desses circuitos, uma boa formação acadêmica dos profissionais dessa área requer o estudo teórico e prático de uma diversidade de topologias de conversores e estratégias de controle e chaveamento. No entanto, o tempo despendido na montagem de topologias, por vezes, complexas, na soldagem de componentes eletrônicos e na geração de sinais de comando das chaves semicondutoras são fatores limitantes em pesquisas da área e no seu estudo em sala de aula. Dessa forma, o presente artigo visa apresentar um kit com cunho didático, flexível e de baixo custo para o estudo e experimentação de conversores estáticos de potência. O kit ainda conta com um software para auxiliar as configurações de chaveamento. O sistema proposto foi utilizado para acionar um conversor CC-CC na topologia Buck.*

*Palavras-chave: Módulo didático, conversores eletrônicos de potência, processo ensinoaprendizagem, aulas práticas.*

#### **1 INTRODUÇÃO**

A invenção da válvula termiônica, no início do século XX, abriu portas para muitos eventos históricos e fundou a base da chamada tecnologia eletrônica ("History of Vacuum Tube / Thermionic Valve | Electronics Notes", [s.d.]). A evolução das válvulas acompanhada do contexto histórico levou ao desenvolvimento de dispositivos cada vez mais compactos e com melhor desempenho. No final da década de 50 surgiram os Tiristores, dispositivos de estado sólido que marcaram o surgimento da eletrônica de potência. Esta ciência, responsável pelo estudo e desenvolvimento dos conversores estáticos de potência, trouxe inúmeras vantagens para o processamento de energia e, por isso, é fundamental em inúmeras aplicações, tais como, sistemas de transmissão elétrica, de transportes eletrificados e de computação.

Os conversores estáticos de potência são circuitos que convertem uma determinada tensão/corrente de entrada numa tensão/corrente de saída com uma nova forma distinta ou com características diferentes como, por exemplo, sua intensidade. De maneira geral, os circuitos de potência são constituídos por dispositivos semicondutores de potência atuando

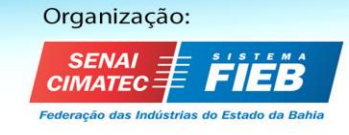

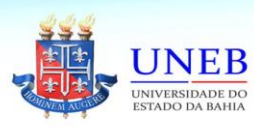

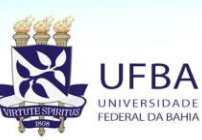

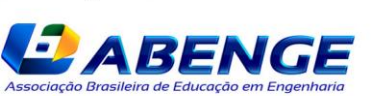

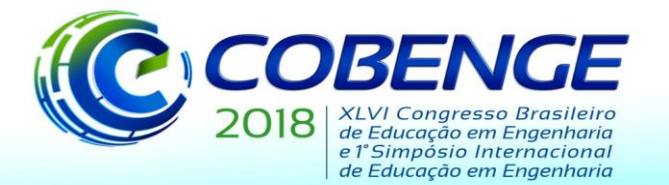

"Educação inovadora para uma Engenharia sustentável"

como interruptores e elementos passivos, responsáveis pelo controle do fluxo de potência da entrada para a saída (FERREIRA et al., 2017).

Os conversores são classificados pela relação entre suas entradas e saídas. Conforme os nomes sugerem, os que transformam uma fonte de corrente alternada (CA) em corrente contínua (CC) são chamados de conversores CA-CC (HART, 2012). Os que convertem uma tensão de entrada contínua para um valor ajustável de tensão são os conversores CC-CC (FERREIRA et al., 2017). Os inversores CC-CA, por sua vez, transferem a potência de uma fonte CC para uma carga CA (HART, 2012). E os conversores CA-CA transformam uma tensão CA em uma saída também CA, mas com características diferentes (POMILIO, 2014).

A análise de conversores de potência é fundamental para os estudantes da área de eletricidade, haja vista que estes circuitos possuem grande importância no acionamento de máquinas elétricas, nos sistemas de energia, de automação, de transportes, entre outras aplicações. E, para uma boa formação acadêmica dos profissionais dessa área, o estudo dos conversores e suas diversas topologias são de suma importância, bem como a realização de atividades práticas.

Todavia, no ensino experimental da eletrônica de potência, o tempo gasto na construção de protótipos com topologias, por vezes, complexas, no roteamento de placas de circuito impresso (PCI), na soldagem de componentes eletrônicos e na geração de sinais de comando das chaves semicondutoras, são fatores limitantes encontrados no estudo e experimentação desses conversores. Neste contexto, surge a necessidade de um sistema de baixo custo, prático e flexível, capaz de auxiliar professores e alunos na montagem de conversores estáticos nas aulas e, também, no desenvolvimento de projetos.

Este trabalho propõe um kit didático que permite a montagem rápida e simplificada de diversas topologias de conversores. Um programa foi embarcado na placa de desenvolvimento Arduino Nano V3.0 e, por meio desta, é possível gerar sinais de comando para as chaves semicondutoras do kit, sendo possível ainda, o ajuste de parâmetros como frequência, ciclo de trabalho das chaves e configurações de controle em malha aberta ou fechada.

O desempenho do kit é avaliado aplicando-o ao ensaio de um conversor CC-CC da topologia *Buck*. O conversor será aplicado em malha aberta e fechada, mostrando a capacidade do kit, sua facilidade de utilização, e sua didática no aprendizado da eletrônica de potência.

#### **2 TRABALHOS RELACIONADOS**

Em (BARBOSA et al., 2017) é sugerido um sistema eletrônico flexível para o estudo de conversores CC-CC. O trabalho utiliza um circuito de chaveamento que contém dois diodos e dois IGBTs (do inglês, *Insulated Gate Bipolar Transistor*) que, por sua vez, são controlados por um DSP (do inglês, *Digital Signal Processor*) TMS320F28335 da National Instruments. O sistema também conta com circuitos para o monitoramento de tensão e corrente do conversor aplicado, e foi validado pela simulação e experimentação dos conversores *Buck* e *Buck-Boost*.

Em (GILI et al., 2013) é apresentado um kit para a geração de sinais de comando para diversas topologias de conversores CC-CC. Os autores desenvolveram um *software* por meio da plataforma Python, e o sistema se comunica via USB com um microcontrolador PIC18F4550. A interface intuitiva permite a alteração de parâmetros, como a razão cíclica e a frequência dos pulsos gerados durante a operação dos conversores.

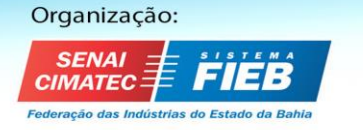

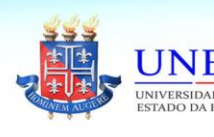

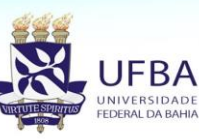

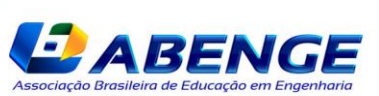

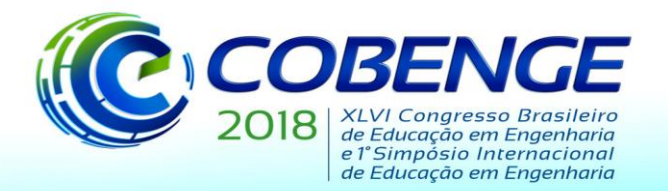

"Educação inovadora para uma Engenharia sustentável"

No presente artigo, por sua vez, foi implementado um circuito de acionamento contendo quatro IGBTs e quatro diodos, o que permite sua aplicação não apenas em conversores CC-CC como, também, em topologias monofásicas de conversores CC-CA e retificadores não controlados. Os parâmetros de chaveamento e as configurações do controlador, em malha aberta ou fechada, podem ser ajustados durante a operação do conversor, por intermédio de uma comunicação serial UART com a plataforma Arduino. Além disso, no mesmo *driver* de acionamento está disposto um circuito de medição de tensão, que possibilita a leitura e monitoramento dos sinais de saída do conversor em estudo, permitindo o seu controle através da realimentação de tensão.

Nas próximas seções são apresentados os componentes do kit didático e o *software* embarcado, além da validação do sistema.

### **3 KIT DIDÁTICO**

A [Figura 1](#page-2-0) apresenta o kit didático e alguns de seus componentes. O kit é constituído por um módulo de chaveamento, um *driver* de acionamento, *drivers* de isolamento, além de indutores, capacitores e reostatos de diferentes valores, que dispõem de conectores que facilitam os encaixes durante a montagem dos conversores.

<span id="page-2-0"></span>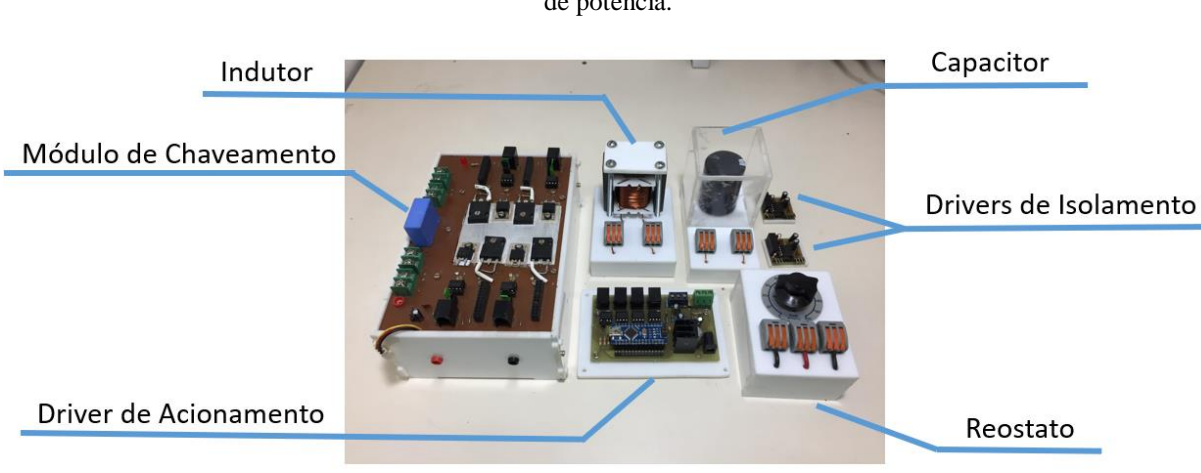

Figura 1. Kit didático para o estudo de conversores de potência.

Fonte: os autores.

O kit foi projetado em módulos, proporcionando assim, flexibilidade quanto à sua personalização. Dessa forma, torna-se possível a substituição de suas partes como, por exemplo, a utilização de outros *drivers* de acionamento com outros processadores de maior capacidade como o TIVA C Series TM4C123G ou o DSP TMS320F28335.

Entende-se como *driver* de acionamento o circuito hospedeiro do Arduino Nano V3.0 e que transmite os sinais de PWM (do inglês, *Pulse Width Modulation*) ao módulo de chaveamento. Circuitos integrados (SN75176BP) no *driver* convertem os sinais de PWM em sinais diferenciais para que estes sejam transmitidos. Assim, ao chegarem na placa de chaveamento e serem reconvertidos, os sinais terão os ruídos de modo comum minimizados e as interferências externas reduzidas. Ainda no *driver* de acionamento duas entradas analógicas funcionam como sensores de tensão, uma com escala de 0-20V e outra de 0-100V. Este nível

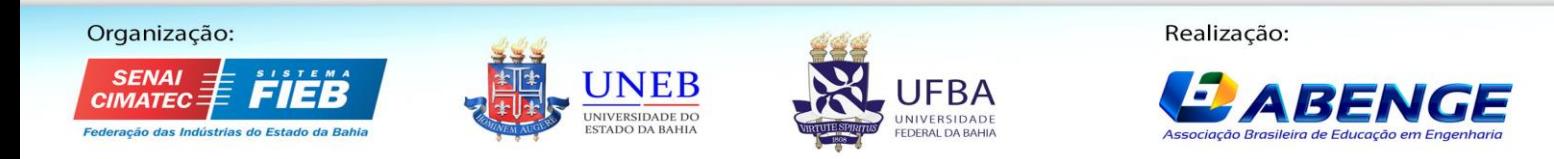

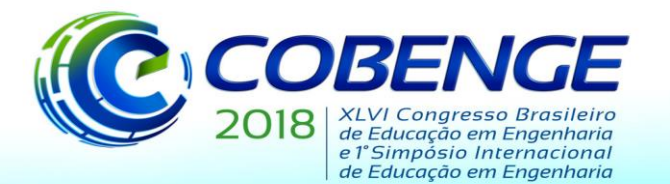

"Educação inovadora para uma Engenharia sustentável"

de tensão é condicionado à níveis compatíveis com os do microcontrolador, e permitem a leitura dos sinais de tensão dos conversores.

O *driver* de isolamento, por sua vez, representa uma interface entre o *driver* de acionamento e cada chave semicondutora, isolando eletricamente os circuitos de controle e potência. Este *driver* trata-se de um conversor CC-CC isolado, que transforma uma tensão de alimentação externa de 12 V em saídas simétricas +15 V e -15 V, utilizadas no acionamento das chaves semicondutoras. Por meio do canal PWM diferencial, um optoacoplador de velocidade elevada recebe sinais digitais e aciona as chaves semicondutoras aplicando +15 V para fechá-las e -5 V para abri-las.

Por fim, é no módulo de chaveamento que se encontram as chaves semicondutoras, onde os *drivers* de isolamento são conectados e estão as portas de comunicação com o *driver* de acionamento, além de conectores de entrada e saída. Os conectores de entrada permitem a ligação do circuito de chaveamento a uma fonte externa ou a componentes posicionados antes das chaves semicondutoras. Já os conectores de saída possibilitam a ligação de elementos externos (indutores, capacitores, resistores, entre outros) posicionados depois das chaves.

Por possuir apenas quatro diodos (30ETH06) e quatro IGBTs (G4PH40UD), a placa de chaveamento limita o emprego do kit a topologias monofásicas. Apesar da utilização dos IGBTs como dispositivos de chaveamento, é possível substituí-los facilmente por MOSFETs (do inglês, *Metal Oxide Semiconductors Field Effect Transistor*), visto que a placa do circuito de chaveamento foi projetada de maneira a facilitar a troca de seus componentes. Assim, a substituição de elementos que não apresentem bom funcionamento ou característica para determinada topologia pode ser facilmente realizada. Ademais, a placa de chaveamento possui um capacitor em paralelo com a conexão de saída, responsável por filtrar perturbações de alta frequência. O módulo também conta com um *cooler* em seu interior que pode ser acionado diante da necessidade de dissipar o calor gerado pelo chaveamento.

<span id="page-3-0"></span>A conexão entre os fios dos componentes é feita por conectores WAGO e, sua utilização, mostrou-se bastante útil e eficiente no processo de montagem e remontagem das topologias, fornecendo maior qualidade e segurança entre as conexões. E, para a acomodação destes fios e uma maior qualidade estética, uma caixa-suporte de acrílico foi projetada e fabricada especialmente para este projeto. Na [Figura 2,](#page-3-0) pode-se observar o interior deste suporte e como são dadas as conexões entre os seus componentes.

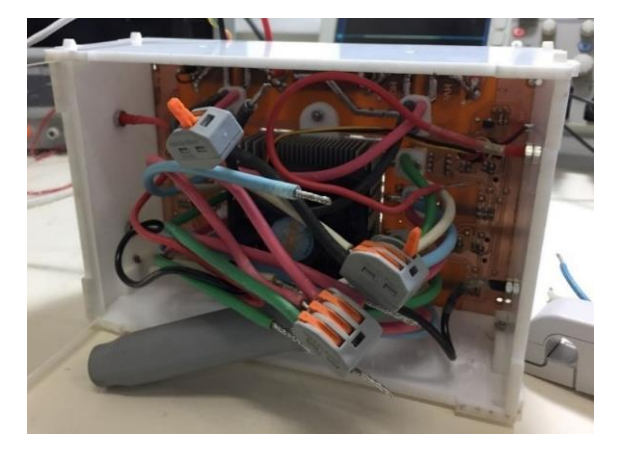

Figura 2 – Interior do kit de chaveamento.

Fonte: os autores.

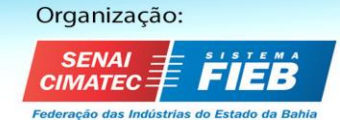

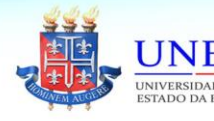

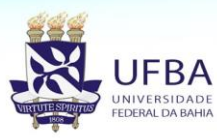

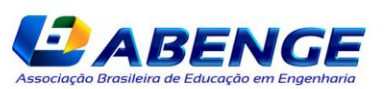

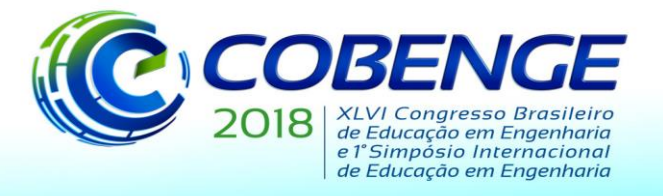

"Educação inovadora para uma Engenharia sustentável"

#### **4 SOFTWARE EMBARCADO**

<span id="page-4-0"></span>O *software* utilizado no projeto foi desenvolvido em linguagem de programação C, por meio da interface de desenvolvimento do Arduino. A [Figura 3](#page-4-0) apresenta um fluxograma simplificado do funcionamento do algoritmo.

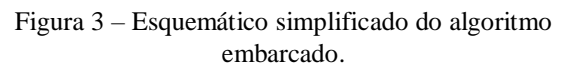

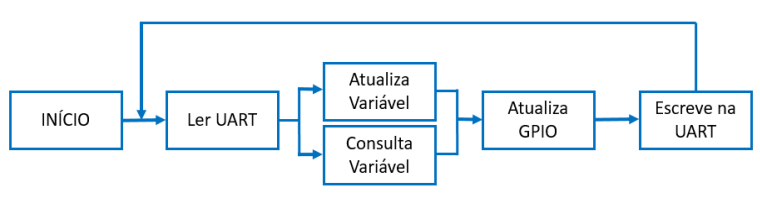

Fonte: os autores.

O funcionamento do programa consiste em um loop no qual são feitas leituras periódicas da UART. Caso a entrada UART detecte um comando válido, as variáveis do programa podem ser atualizadas ou consultadas de acordo com o comando, e a mudança é registrada para o usuário via serial. Um comando inválido retorna uma mensagem de erro.

Após atualizar as variáveis, o *software* atualiza a GPIO (do inglês, *General Purpose Input Output*) adequando as saídas PWM para os valores desejados, bem como realiza a leitura das entradas analógicas de tensão para que sejam monitoradas.

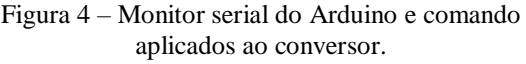

<span id="page-4-1"></span>

| CO COM4                                                                                             |  | $\times$       |
|----------------------------------------------------------------------------------------------------|--|----------------|
|                                                                                                    |  | Enviar         |
| $FWM1: Fl = 1000 Hz$                                                                                |  |                |
| $ PID1::MFL = 1$                                                                                    |  |                |
| Atenção. A parâmetro 'Usar PID1 com V' foi modificado para 1 (ler Vol) pois não estava configurado. |  |                |
| $PID1::Vref = 15.00 V$                                                                              |  |                |
| $ PID1::Kp = 25.14$                                                                                 |  |                |
| $ PID1:Ki = 62.12$                                                                                  |  |                |
| O PIDl será atualizado a cada l ciclos do PWM                                                       |  |                |
| $ $ PWM1:: TimeWindowIntegrate = 1000.00 us                                                         |  |                |
| $12v = 0n$                                                                                          |  |                |
| $V_02 = 15.00$                                                                                      |  |                |
| $ 12V = off$                                                                                        |  |                |
| $12v = on$                                                                                          |  |                |
| $\text{PID1::MFL} = 0$                                                                              |  |                |
| $FWM1: D1 = 2%$                                                                                     |  |                |
| $ PWM1::D1 = 75%$                                                                                   |  |                |
| $\texttt{[PID]::Vref} = 0.00 V$                                                                     |  |                |
| Nenhum final-de-linha $\sim$<br>9600 velocidade<br>Auto-rolagem<br>$\checkmark$                     |  | Deleta a saida |

Fonte: os autores.

Das diversas opções de configuração podemos citar a escolha da porta de saída PWM a ser utilizada no *driver* de acionamento, a frequência de chaveamento (de 1 Hz a 20 kHz) e o ciclo de trabalho (0 a 100%). É possível, também, definir se o sistema irá operar em malha aberta ou fechada e, se houver a realimentação com controle, configurar os parâmetros do

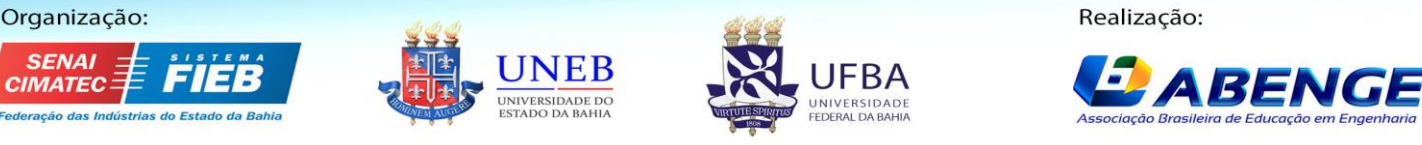

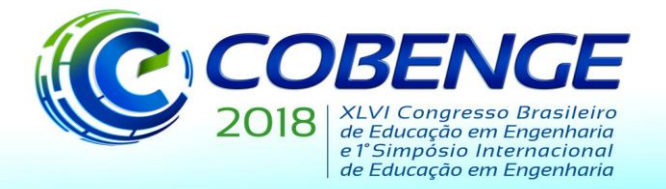

"Educação inovadora para uma Engenharia sustentável"

controlador PID – Kp, Ki e Kd – configurado no Arduino. Por meio do monitor serial [\(Figura](#page-4-1)  [4\)](#page-4-1) da IDE do Arduino, o *software* permite o ajuste e o monitoramento de tais parâmetros.

Todos estes valores podem ser consultados e/ou alterados a qualquer momento. Os sinais gerados pelo *software* no microcontrolador são então enviados ao circuito de chaveamento.

### **5 RESULTADOS E DISCUSSÕES**

O conversor *Buck*, ilustrado na [Figura 5,](#page-5-0) é um circuito abaixador de tensão cuja relação entre as tensões de entrada e saída é definida por

$$
D = \frac{V_{sa'ida}}{V_{entrada}}\tag{1}
$$

<span id="page-5-0"></span>onde D é o ciclo de trabalho, e define a proporção do tempo em que a chave permanecerá fechada conduzindo corrente.

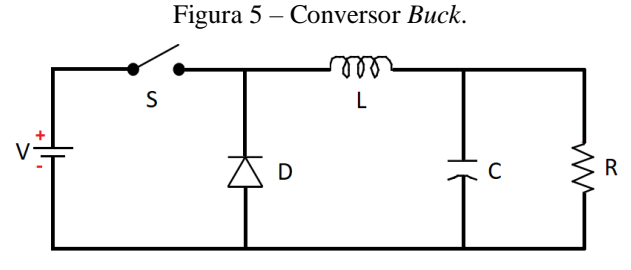

Fonte: os autores.

<span id="page-5-1"></span>Na [Figura 6](#page-5-1) o conversor *Buck* está implementado por intermédio do kit.

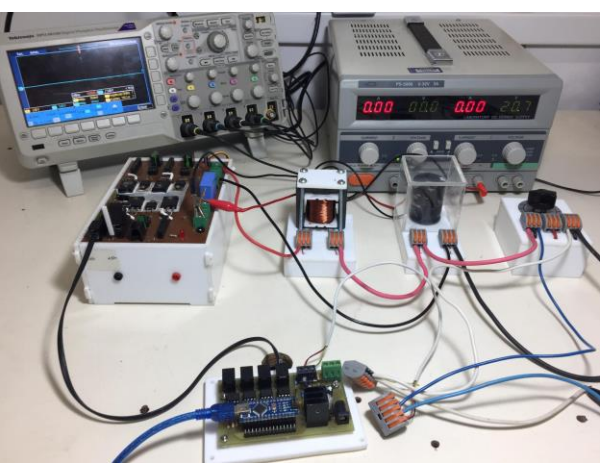

Figura 6 – Montagem da topologia *Buck* utilizando o kit didático proposto.

Fonte: os autores.

Para a realização dos ensaios foram utilizados um indutor de 3,14 mH, um capacitor de 409 μ $F<sup>1</sup>$ , um reostato ajustado em 60,7 Ω e uma fonte de alimentação CC de 20 V.

<sup>1</sup> O valor nominal da capacitância do capacitor utilizado é de 470  $\mu$ F e o valor relatado de 409  $\mu$ F foi obtido por um instrumento de medição de alta precisão.

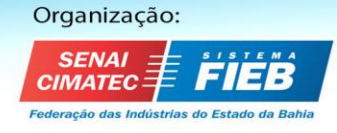

 $\overline{a}$ 

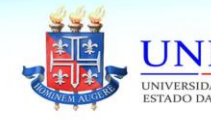

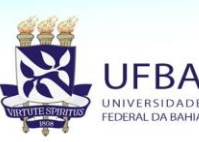

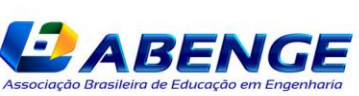

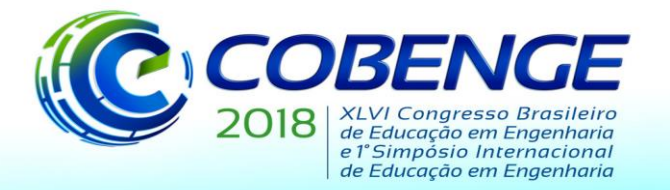

"Educação inovadora para uma Engenharia sustentável"

No *software*, a frequência de operação do IGBT foi configurada em 1 kHz e, desejandose uma saída de 15 V no conversor, o valor do ciclo de trabalho da chave foi ajustado em 0,75. A [Figura 7](#page-6-0) apresenta as tensões de saída real e simulada do conversor quando aplicado uma entrada degrau de 20 V em malha aberta.

<span id="page-6-0"></span>A análise gráfica mostra uma rápida resposta do conversor *Buck*. No entanto, a fonte de alimentação utilizada nos ensaios apresentou um afundamento de tensão durante o transitório do conversor. Dessa forma, para que o resultado simulado pudesse apresentar as mesmas características dinâmicas, o sinal de entrada real foi utilizado como sinal de entrada na simulação feita no MATLAB/Simulink.

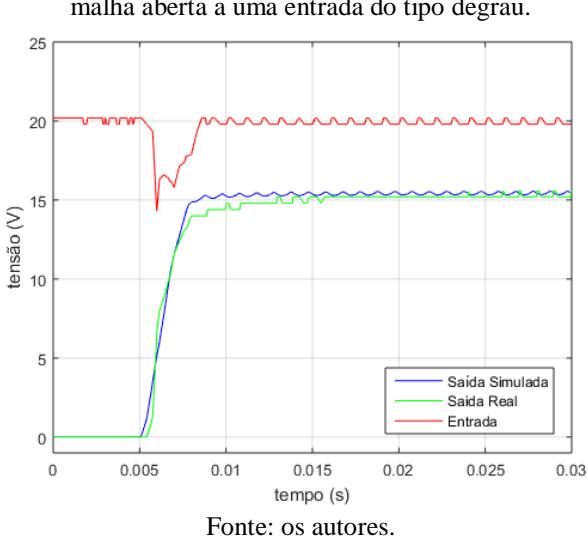

malha aberta a uma entrada do tipo degrau.

Figura 7 – Curva de reação do conversor *Buck* em

<span id="page-6-1"></span>A [Figura 8](#page-6-1) apresenta os resultados dos ensaios quando o circuito é realimentado e o controlador proporcional-integral entra em ação. Os valores das constantes do controlador foram configurados em  $Kp = 12$  e  $Ki = 35$ .

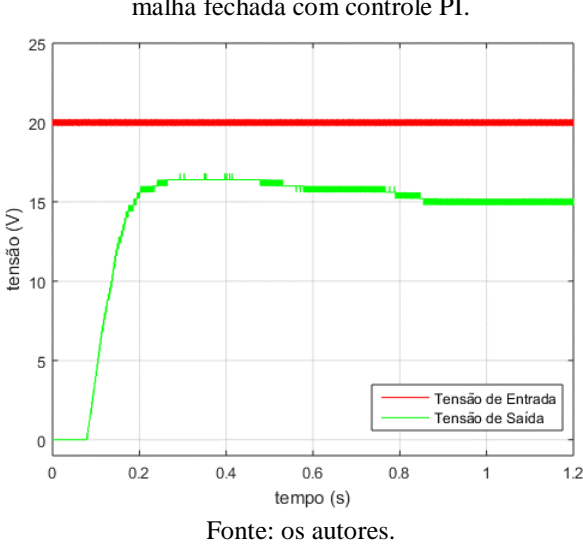

Figura 8 – Curva de reação do conversor *Buck* em malha fechada com controle PI.

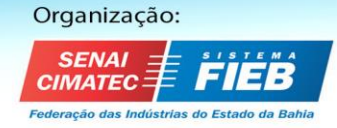

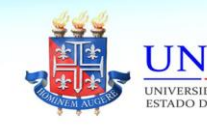

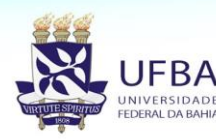

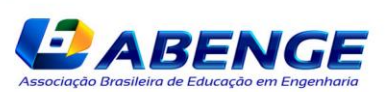

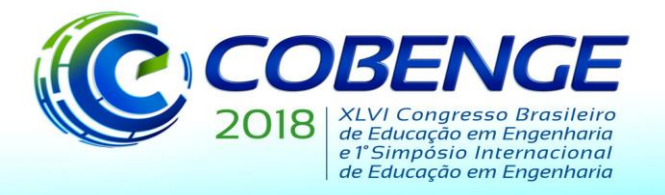

"Educação inovadora para uma Engenharia sustentável"

Neste caso, o tempo de assentamento da tensão de saída do conversor é maior quando comparado ao sistema sem controle. Por outro lado, a característica transitória mais lenta, proporcionada pelo controlador, eliminou o problema do afundamento de tensão da fonte por exigir menores esforços desta.

### **6 CONSIDERAÇÕES FINAIS**

Neste trabalho foi apresentado um kit didático para a experimentação de conversores estáticos de potência. Por meio de um *software*, os parâmetros de chaveamento são facilmente configurados via interface serial durante o funcionamento, ou não, do conversor. A utilização deste *software* elimina a necessidade de reprogramação do microcontrolador diante da necessidade de alterar quaisquer parâmetros, tais como a frequência de chaveamento, ciclos de trabalho ou as constantes do controlador PID. O kit foi utilizado para acionar um conversor CC-CC na topologia *Buck*, em malha aberta e em malha fechada com controlador proporcional-integral.

O objetivo do kit desenvolvido é facilitar o estudo dos conversores de potência nas salas de aula. A realização de testes e experimentos, mostraram que o kit se trata de uma ferramenta flexível, didática e prática para a montagem e configurações de diversas topologias, podendo ser utilizado no processo ensino-aprendizado auxiliando alunos e professores. A bemsucedida utilização do kit nas salas de aula e no desenvolvimento de pesquisas por alunos de nível técnico e superior do Centro Federal de Educação Tecnológica de Minas Gerais – CEFET-MG unidade Leopoldina é uma evidência da viabilidade da proposta apresentada.

Para trabalhos futuros pretende-se desenvolver um módulo de acionamento contendo um maior número de chaves semicondutoras, o que ampliará a sua aplicação a sistemas trifásicos. Pretende-se, também, adicionar sensores de corrente, tensão e velocidade, o que permitiria a experimentação de sistemas mais complexos, como o acionamento de motores e o controle de corrente ou tensão. Por fim, o desenvolvimento de uma interface visual intuitiva e gráfica, capaz de permitir uma melhor compreensão do processo de configuração das chaves e do funcionamento do sistema como um todo.

#### *Agradecimentos*

Os autores agradecem ao CEFET-MG e a FAPEMIG pelo apoio ao desenvolvimento desse trabalho.

#### **REFERÊNCIAS**

BARBOSA, P. S. S. et al. Flexible control system for experimental evaluation of static converters applied to DC/DC converters. In: POWER ELECTRONICS CONFERENCE. Juiz de Fora, 19 nov. 2017.

FERREIRA, F. DA C. et al. Desenvolvimento de um Kit Didático para Conversores CC-CC com Aplicação em Sistemas Fotovoltaicos. In: THE 12TH LATIN-AMERICAN CONGRESS ON ELECTRICITY GENERATION AND TRANSMISSION. Mar del Plata: 2017

GILI, C. et al. Kit experimental de conversores CC-CC controlados através de interface USB utilizando software livre sob GPLv3. In: VIII INTERNATIONAL CONFERENCE ON ENGINEERING AND COMPUTER EDUCATION. Luanda, 3 mar. 2013.

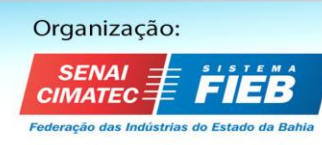

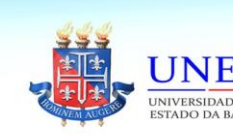

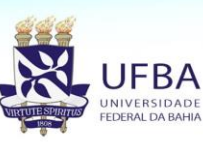

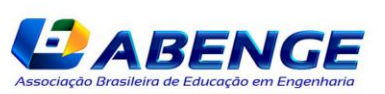

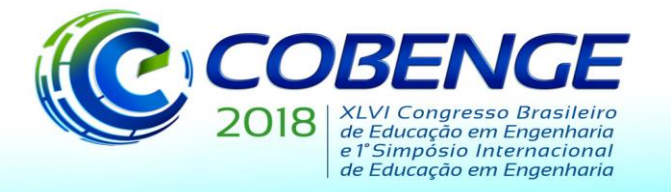

"Educação inovadora para uma Engenharia sustentável"

HART, D. W. Eletrônica de Potência: análise e projetos de circuitos. Porto Alegre: AMGH Editora LTDA, 2012.

History of Vacuum Tube / Thermionic Valve | Electronics Notes. Disponível em: <https://www.electronics-notes.com/articles/history/vacuum-tube-thermionicvalve/history.php>. Acesso em: 3 mai. 2018.

POMILIO, J. A. Eletrônica de Potência. Campinas: Universidade Estadual de Campinas, 2014.

### **FLEXIBLE DIDATIC KIT FOR EXPERIMENTATION OF STATIC POWER CONVERTERS**

*Abstract: The emergence of power electronics and its development over the years provided a major technological evolution. Proof of this evolution is the most varied applications, for example, in the drive and control of motors, in the electricity distribution, in electrified transports and in the computerized devices. Due to the relevance of these circuits, a good academic formation of professionals in this area requires the theoretical and practical study of a diversity of converter topologies and control switching strategies. However, the time spent in the assembly of complex topologies, in components soldering process, and in the control signal generation for the semiconductor switches are limiting factor in the area research and its study in the classroom. In this way, this paper aims to present a didactic, flexible and low-cost kit for study and experimentation of static power converters. The kit also has a software to support the switching settings. The proposed system was used to drive a DC-DC buck converter.*

*Key-words: Didactic module, electronic power converters, teaching-learning process, practical classes.*

Organização: l

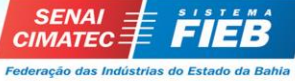

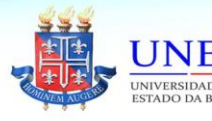

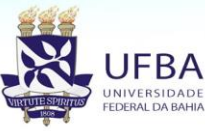

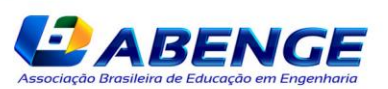